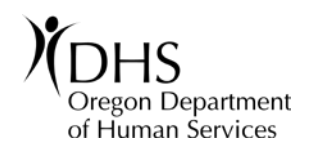

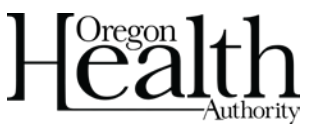

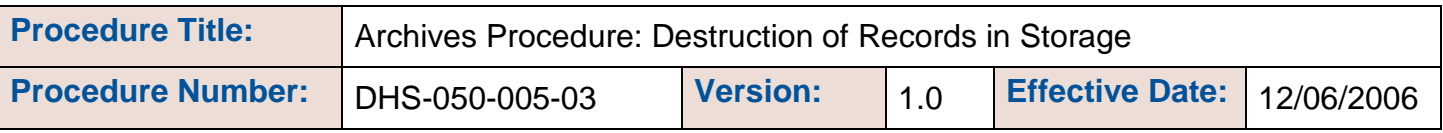

DHS Chief Administrative Officer 12/06/2006

Approved By: (Authorized Signer Name) Date Approved:

# **Procedure**

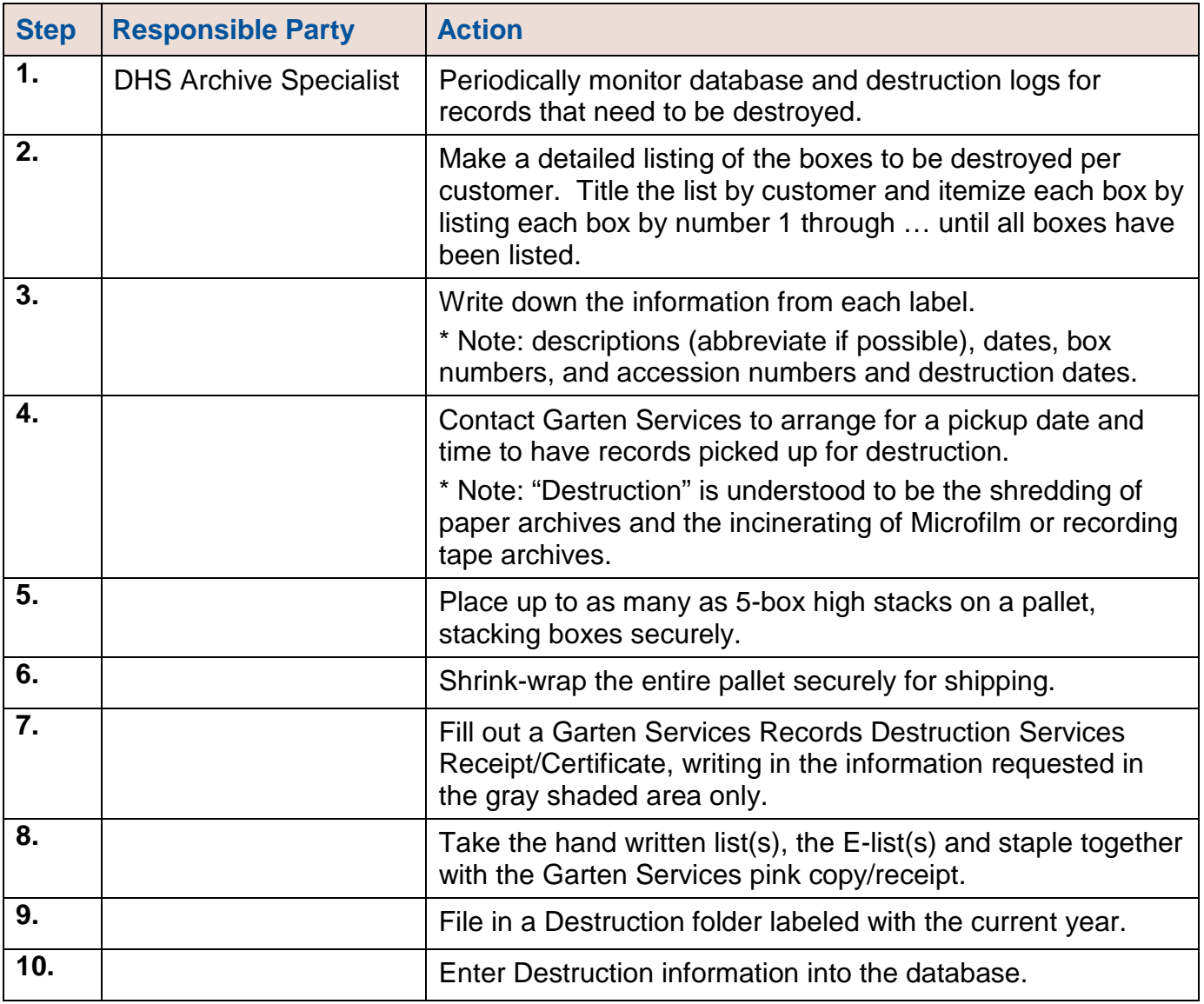

#### **For additional information and assistance see:**

[Addendum 1, Archived Document Destruction Process Flow Chart](http://www.dhs.state.or.us/policy/admin/forms/050_005_03_add1.htm)

## **Policy that applies:**

[DHS-050-005, DHS Archives Policy](http://www.dhs.state.or.us/policy/admin/forms/050_005.htm)

#### **Form(s) that apply:**

None

## **Contact(s):**

**Name:** Archive Specialist; **Phone:** 503-378-4501; **Email:** [dhs.archiving-services@state.or.us](mailto:dhs.archiving-services@state.or.us) **Name:** Deputy Administrator; **Phone:** 503-378-3528; **Email:** [dhs.archiving-services@state.or.us](mailto:dhs.archiving-services@state.or.us)

## **Procedure History:**

- **Version 1.0:** 
	- 12/06/2006 Initial Release

## **Keywords:**

(List keywords here that might be used by someone to search for this policy on the internet)

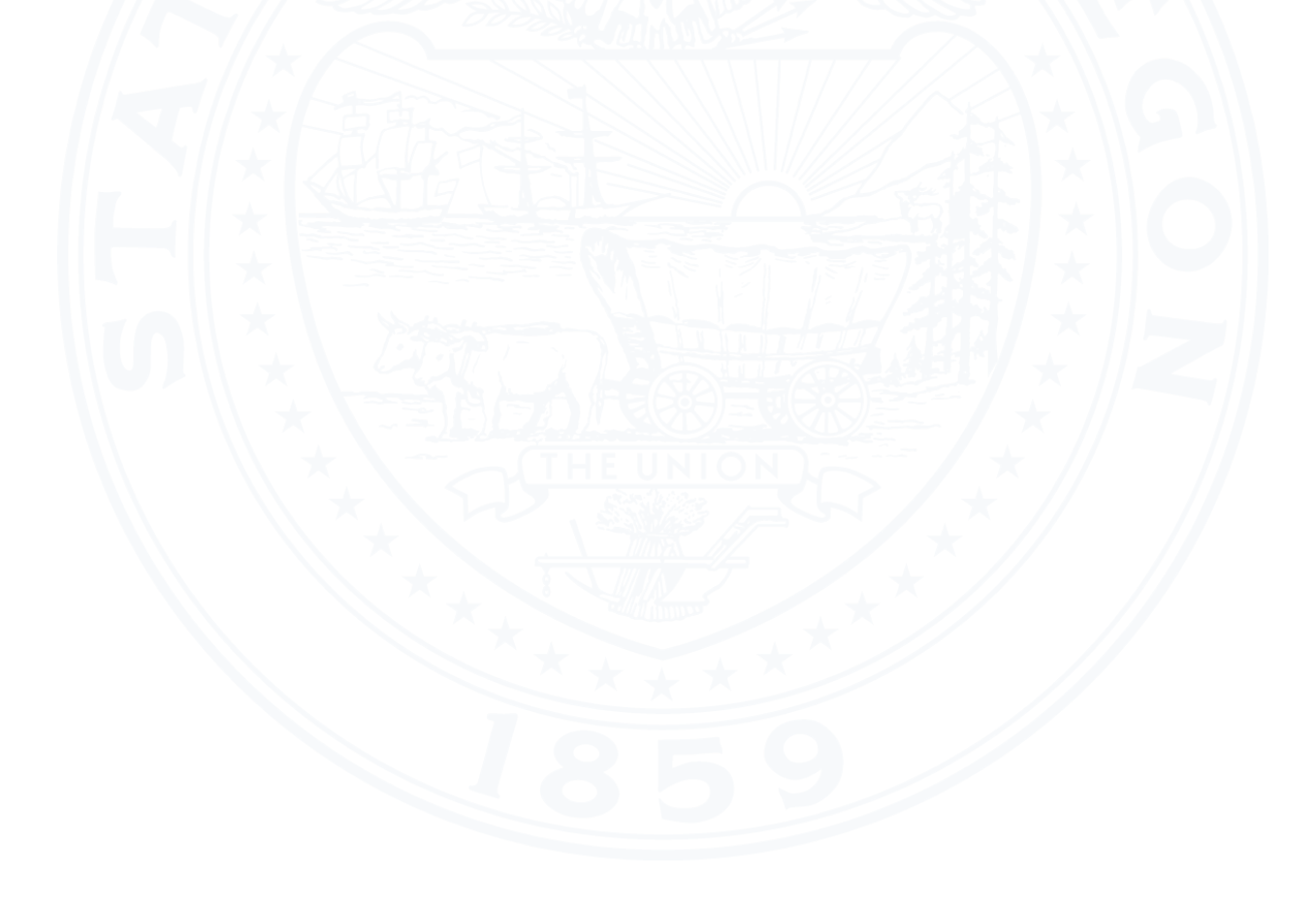